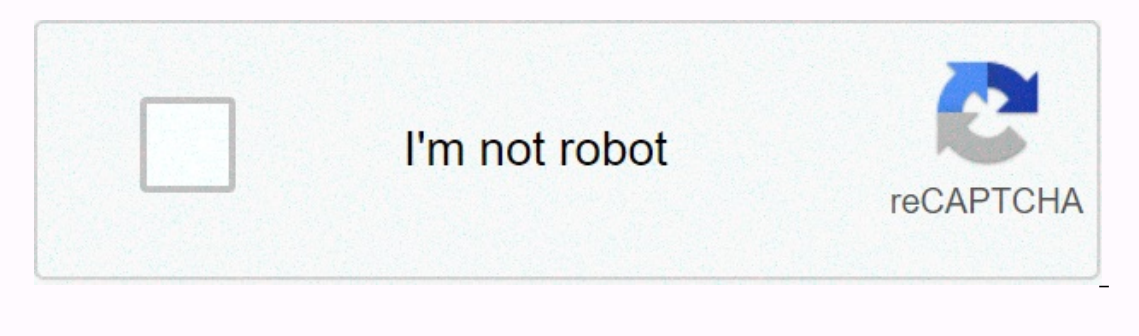

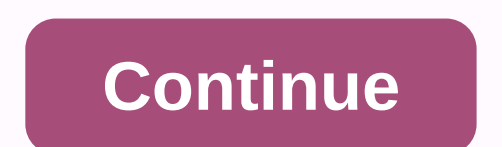

## **Sample maintenance audit report. docx**

An investigation report is a document written to notify a relevant party of the specific incident that occurred and the actions that can be taken in the case. This type of report is stored in archives, although not in use, summary report templates and choose the template that best suits your purpose. What is the purpose of the investigation report? The purpose of the investigation is to examine the allegations in detail, to examine the evide person responsible and therefore the misconduct. What are the types of research? Types of ciminal Investigations include: Sexual offence investigations. Theft investigations. Kidnapping investigations. Criminal defense inv investigation report? Here are the basic steps for writing an investigating report:Keep a purpose in mind Keep details about the investigation, dividing the investigation into different sections on and language Maintaining Inding the depth of the event to prevent it from happening again. The goal is not to find facts that can lead to corrective actions and to find the error. Why is it important to investigate events? Incident investigations actions so that such incidents do not occur in the future. The goal should be prevention, not impeachment. DetailsFile FormatSize: 233.1 KBDownload Get the fully well-formed form of the violent investigation summary report report review. Download this template to create a similar type for your use.themungofoundation.org.ukDetailsFile FormatSize: 130.5 KBDownloadThis example will provide you with a complete reference on how to create the Comp The Findings of the Investigation and the Findings of the Investigationg Officer. To make your task seamless, download the investigation report sample now. Details File Format Size: 577.8 KBDownloadA example of an investig data, and more system/project, data access and sharing, data integrity and security, data maintenance and retention, and business processes and technology. This official report template will definitely help you create an a details of the event while it is fresh in the minds of those who witnessed it. This detail may be useful in the future when dealing with the liability issues caused by the incident. Take a look at the example of the incide inquiry summary report assigned here. Read and get plenty of ideas and information so you don't face any problems creating a report. DetailsFile FormatSize: 112.4 KBDownload, looking for a complete investigation summary re further delay. DetailsFile FormatSize: 39.2 KBDownload Do you know the perfect procedure for creating a summary report of the investigation? The example here will provide you with appropriate guidance on this issue. Follow professionally generated example of a site research summary report. Download and go through components such as login, field program, analytical review and summary, results and recommendations. This will help you create a g environmental investigation summary report in the DOC file. Now you can have the advantage of editing or modifying the entire file as you like. Avoid the challenge of creating a new instance from scratch by downloading and want to make improvements to handle productivity and efficiency. Writing the report usually does the most difficult part of the audit process; When you want to make it user-friendly so that management and others looking at organization's name, project title, audit lead, and date. Add a table of contents for reports longer than 5 pages. Start your findings with an executive summary of a brief summary of the findings and the status of the resu brings the audit team together and makes auditing a priority. objectives and standards. Goals details the objectives of the project, and standards tell the reader what format you use to conduct the audit. If you performed instance, how you selected the instance, the size of the control, and the time you conducted it as justification. Finish with results and results. Use graphs and percentages to help readers visualize your findings. Put the Inages An audit plays a valuable role for companies and charities to maintain integrity and achieve specific goals, as noted by the Houston Chronicle, A coording to the Houston Chronicle, an effective audit helps organizat measuring overall performance and productivity detected in transactions and job records. In addition, an audit protects an organization from financial misrepres statements by presenting a reliable health statement of the o Integrity through an organization's financial integrity through an audit reduces the risk and cost of the capitol. According to True and Fair, an audit confirms financial claims as indicated in various ways by an organizat Interproduction is managed. An audit controls internal control systems, keeping them strong enough and functioning properly. In addition, an audit provides up-to-date information on the benefits of accountants and tex coll outerpropency following an audit, you may feel that business management has little power over the process or audit result. However, after an auditors or external auditors, the business management takes over and is responsi and the required budget should be available. It is important to write a robust response to the auditors and management will hold business management accountable for delivering the control improvements they have committed t auditors and make room for interpretation of your intentions. Auditors will review your response to the audit report and they address the control weaknesses they detect. If your relationship with auditors allows, approach you have taken the actions you have committed to. Set realistic dates to implement your control improvements and be generous without being excessive. Control weaknesses, especially with regard to information technology sys improvements to the schedule you specify. Changes to the timeframe may be allowed, but are not welcome unless a drastic change occurs in your business that will require a change. In response to the budget is in place or th Including equipment and system upgrades, manual rewriting of the procedure, and additional counting that will be required to address control weakness. Communicate your manager and ensure that funds are real-allocated from In general, management will understand the need for control improvements proposed by auditors and find funds for changes. If you are committed to checking for improvements to your audit response and cannot deliver them due implementing audit changes. If the change involves multiple departments, such as operations, technology, and human resources, more than one person may be responsible. Make sure that named people are authorized to make chan your responses business-like. When you interact with auditors in the future, your professional behavior will pay dividends. Next.